## **BAB VI. PENUTUP**

## **6.1. Kesimpulan**

Berdasarkan hasil pembahasan, analisis, perancangan, implementasi, dan pengujian pada bab-bab sebelumnya, maka dapat disimpulkan bahwa aplikasi *mobile* TEA (*Techno Expertise Academy*) telah berhasil dibangun menggunakan Outsystems untuk memenuhi kebutuhan departemen IT (*Information Technology*) Astra Credit Companies dalam membantu meningkatkan pengetahuan karyawan di bidang teknologi informasi. Penggunaan sistem *level* dalam pada setiap *competency* dapat membantu pengguna untuk lebih semangat dalam menyelesaikan *course* yang tersedia. Selama proses pengembangan dengan menggunakan metode scrum, komunikasi dan kolaborasi antar anggota team berperan penting dalam menghadapi perubahan yang terjadi selama pengembangan produk serta menjadi kunci keberhasilan untuk mencapai tujuan *project*.

## **6.2. Saran**

Setelah melalui proses tahap analisa hingga sampai pada tahap pengujian, terdapat saran yang dapat dimanfaatkan untuk pengembangan aplikasi lebih lanjut yaitu:

- 1. Penambahan fitur nilai dari *final test* yang digunakan *Student* atau pengguna untuk bisa memperkirakan tingkat keberhasilan jawaban *final test* yang didapat.
- 2. Penambahan jeda waktu dalam melakukan akses ulang *course* yang belum lulus untuk mencegah *Student* atau pengguna langsung bisa mengakses ulang soal *course* tersebut dan menghindari akses soal *course* secara berulang dengan cepat.

## **DAFTAR PUSTAKA**

- [1] S. Kemp, "DIGITAL 2021: INDONESIA," 2021. https://datareportal.com/reports/digital-2021-indonesia (accessed Jun. 01, 2021).
- [2] M. Febriyadi and P. Ragil Saputra, "RANCANG BANGUN APLIKASI E-LEARNING PADA LEMBAGA BAHASA LIA PALEMBANG BERBASIS WEBSITE," p. 258, 2021, [Online]. Available: http://repo.palcomtech.ac.id/id/eprint/431/1/SKRIPSI\_SI\_2021\_MUHAM MAD FEBRIYADI.pdf.
- [3] N. T. Kadir, L. N. Amali, and M. Latief, "Pengembangan Aplikasi E-Learning Interaktif," 2017, [Online]. Available: http://103.26.13.222/assets/jurnal/2017-1-1-57201-531412003-softcopy-19072017094237.pdf.
- [4] K. Khasanah, M. Muhlas, and L. Marwani, "PENGEMBANGAN MEDIA PEMBELAJARAN E-LEARNING SMART APPS CREATOR (SAC) BAGI KARYAWAN PENJUAL PADA TV BERBAYAR," *Akademika*, vol. 9, no. 02, pp. 129–143, 2020, doi: 10.34005/akademika.v9i02.819.
- [5] P. Aprilia, "Mengenal Metode Scrum untuk Panduan Project Management Anda," Jul. 27, 2021. https://www.niagahoster.co.id/blog/scrum-adalah/ (accessed Jul. 20, 2021).
- [6] M. G. L. Putra and H. Octantia, "Analisis dan Perencangan Aplikasi E-Learning Berbasis Gamification (Studi Kasus Program Studi Sistem Informasi Institut Teknologi Kalimantan)," *J. Teknol. Inf. dan Ilmu Komput.*, vol. 8, no. 3, pp. 571–578, 2021, doi: 10.25126/jtiik.2021834368.
- [7] F. Rahmat and S. Legiman, "PERANCANGAN APLIKASI MOBILE LEARNING BERBASIS ANDROID DI SMK NEGERI 6 PADANG," *J. Vokasional Tek. Elektron. dan Inform.*, vol. 7, no. 2, p. 2, 2019.
- [8] J. Asmara, "Rancang Bangun Aplikasi E-learning Pada SMP N 2

Busalangga," *JSAI (Journal Sci. Appl. Informatics)*, vol. 4, no. 1, pp. 85–94, 2021, doi: 10.36085/jsai.v4i1.1331.

- [9] C. Nico Ardiyan Dwi, "Aplikasi E-Learning Untuk Pembelajaran Bahasa Ingris Anak SD Kelas 5," vol. 01, no. 02, pp. 16–24, 2017.
- [10] H. Amin, "PENGERTIAN, KARAKTERISTIK Dan MANFAAT E-LEARNING." http://www.smkbkujkt.sch.id/read/16/pengertiankaraktiristik-dan-manfaat-eLearning.# (accessed Jun. 16, 2021).
- [11] PT Codemi Global, "eLearning: Pengertian, Karakteristik dan Manfaat Codemi," Sep. 24, 2019. https://codemi.co.id/elearning-pengertiankarakteristik-manfaat/ (accessed Jun. 16, 2021).
- [12] F. Alexander, "What Is Low-Code? [2021 Update]," Jan. 07, 2021. https://www.outsystems.com/blog/posts/what-is-low-code/ (accessed Jun. 17, 2021).
- [13] Derek, "What Is Mendix & How Does It Support the App Development Lifecycle? | Mendix Evaluation Guide." https://www.mendix.com/evaluation-guide/what-is-mendix/# (accessed Jun. 18, 2021).
- [14] P. Rosado, "It began with a vision | Evaluation Guide | OutSystems." https://www.outsystems.com/evaluation-guide/it-began-with-a-vision/ (accessed Jun. 26, 2021).
- [15] P. Rosado, "About OutSystems | OutSystems." https://www.outsystems.com/company/ (accessed Jun. 26, 2021).
- [16] P. Rosado, "Service Studio Overview OutSystems." https://success.outsystems.com/Documentation/11/Getting\_started/Service\_ Studio\_Overview (accessed Jun. 26, 2021).
- [17] P. Rosado, "Processes OutSystems." https://success.outsystems.com/Documentation/11/Developing\_an\_Applica tion/Use\_Processes\_(BPT)/Processes?utm\_source=ostoutsystems+tools&utm\_medium=ost-servicestudio&utm\_campaign=ostdocrouter&utm\_content=ost-helpid-17114&utm\_term=ost-

contextualhelp&utm\_so (accessed Jun. 27, 2021).

- [18] P. Rosado, "Use Timers OutSystems." https://success.outsystems.com/Documentation/11/Developing\_an\_Applica tion/Use\_Timers?utm\_source=ost-outsystems tools&utm\_medium=ostservicestudio&utm\_campaign=ost-docrouter&utm\_content=ost-helpid-17113&utm\_term=ost-contextualhelp&utm\_source=service-studio (accessed Jun. 27, 2021).
- [19] Guntoro, "√ Apa itu Aplikasi Mobile ? Inilah Ulasan Lengkapnya !," Jun. 08, 2021. https://badoystudio.com/aplikasi-mobile/ (accessed Jul. 01, 2021).

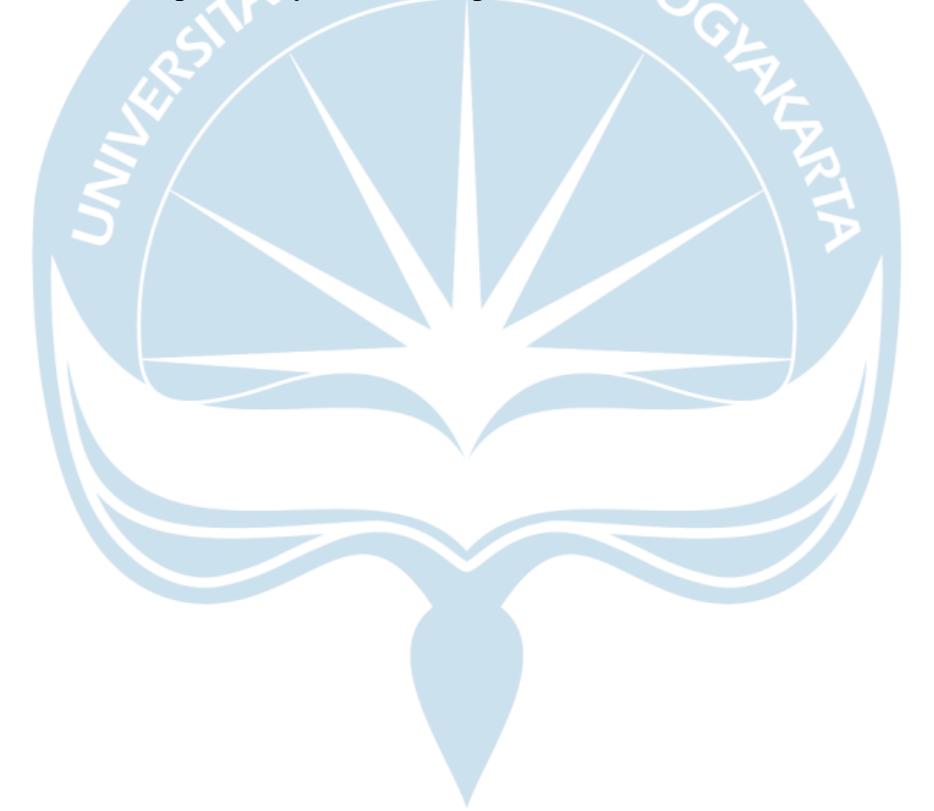